#### Visualization and Analysis of HPC Simulation Data using VisIt **8**

## ATPESC 2017

Thursday August 10th, 2017 Argonne Training Program on Extreme-Scale Computing

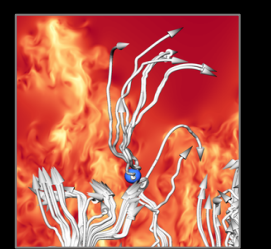

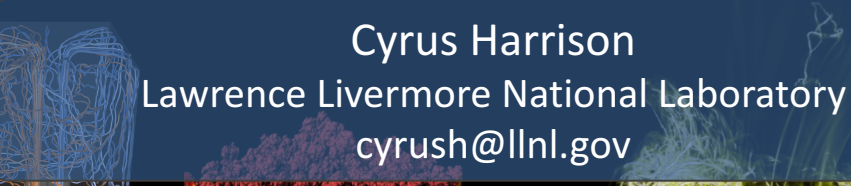

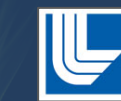

 $T_{\rm eff}$  was performed under the auspices of the U.S. Department of  $L$ UNDER CONTRACT DE-AC52-07NA27344. Lawrence Livermore National Security, LLC LLNL-PRES-736355 This work was performed under the auspices of the U.S. Department of Energy by Lawrence Livermore National Laboratory under contract

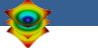

## **ATPESC 2017 Outline**

• VisIt Project Introduction (30 min)

{Lunch!}

- Hands-on: (1.5 hours)
	- Guided tour of VisIt
	- Water Flow Simulation Exploration
	- $-$  Visualization of an Aneurysm (Blood Flow) Simulation

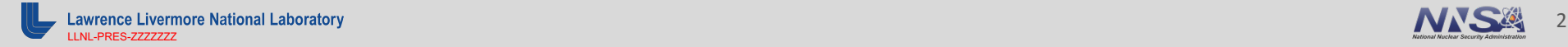

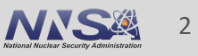

## **Tutorial Resources**

- § **Tutorial Materials**
	- http://visitusers.org/index.php?title=VisIt\_Tutorial

- **Tutorial Preparation**
	- http://visitusers.org/index.php?title=Tutorial\_Preparation
- **VisIt Binaries (download VisIt 2.12.3)**
	- https://wci.llnl.gov/codes/visit/executables.html
- **Example Datasets**
	- http://visitusers.org/index.php?title=Tutorial Data

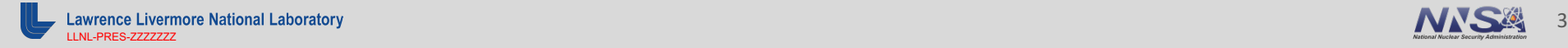

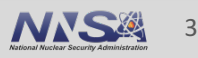

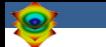

## **Tutorial Data Acknowledgements**

#### **Aneurysm Simulation Dataset**

Simulated using the LifeV (http://www.lifev.org/) finite element solver.

#### **Available thanks to:**

**• Gilles Fourestey and Jean Favre** Swiss National Supercomputing Centre (http://www.cscs.ch/)

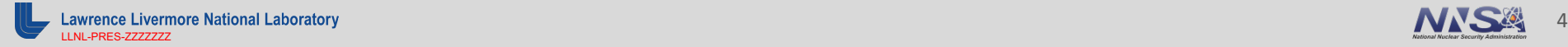

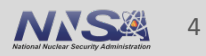

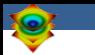

# **VisIt Project Introduction**

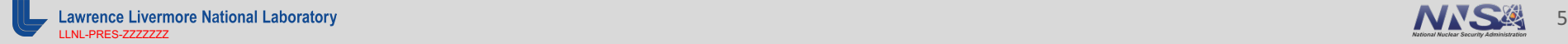

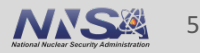

## **VisIt is an open source, turnkey application for data** analysis and visualization of mesh-based data.

- Production end-user tool supporting scientific and engineering applications.
- $\blacksquare$  Provides an infrastructure for parallel post-processing that scales from desktops to massive HPC clusters.
- Source released under a BSD style license.

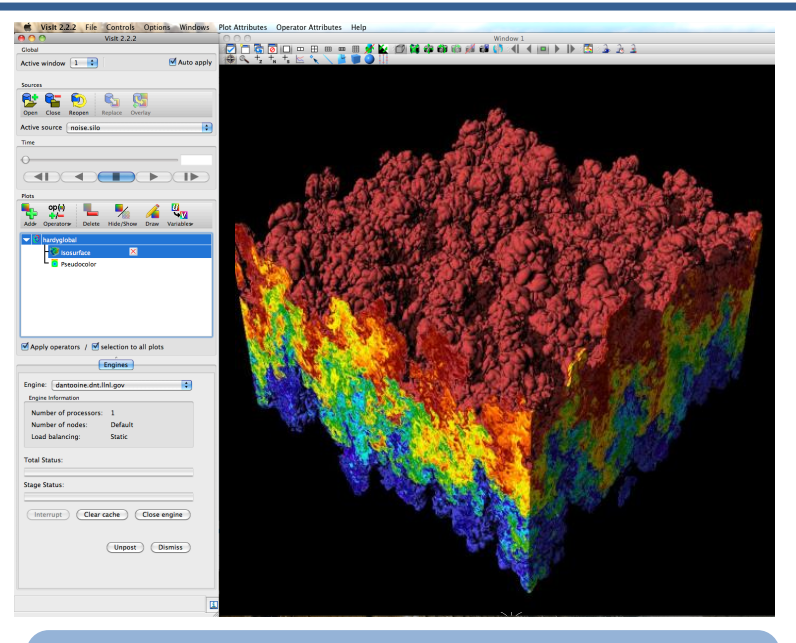

#### **Pseudocolor plot of Density** (27 billion element dataset)

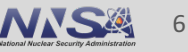

## **VisIt supports a wide range of use cases.**

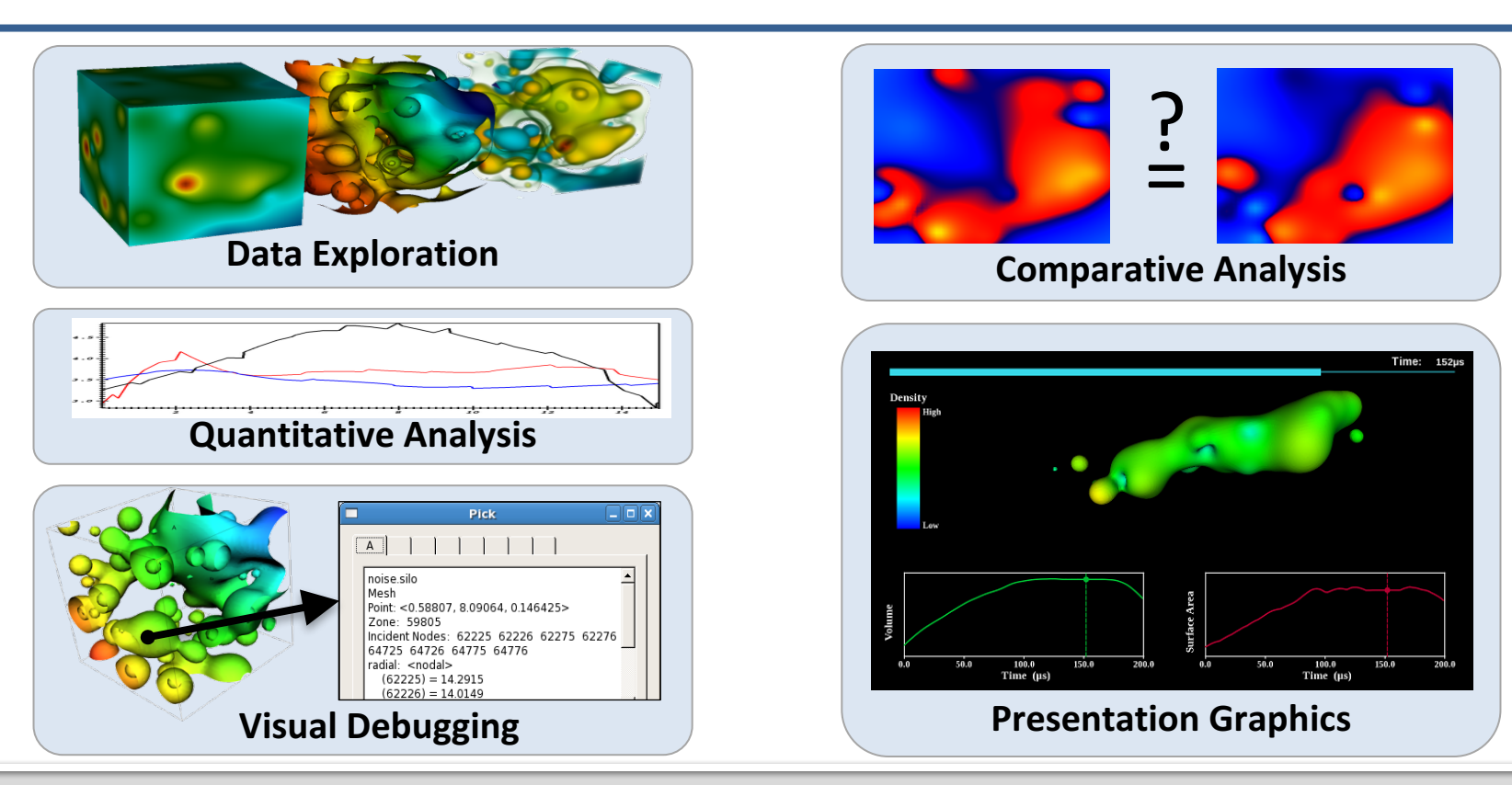

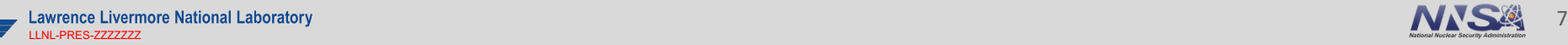

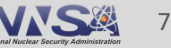

## **VisIt provides a wide range of plotting features for** simulation data across many scientific domains.

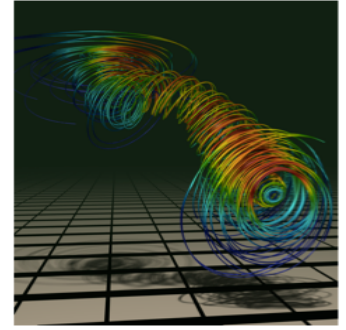

#### Streamlines / Pathlines

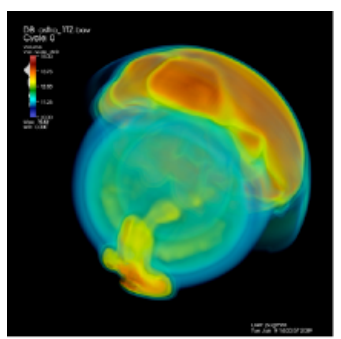

**Volume Rendering** 

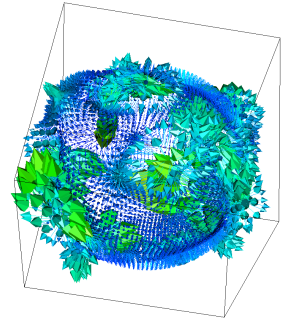

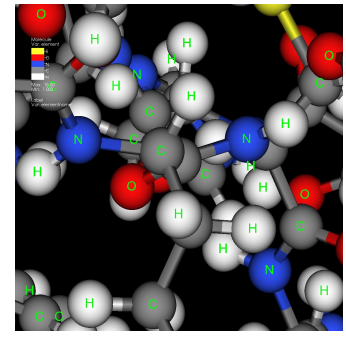

Molecular Visualization Parallel Coordinates

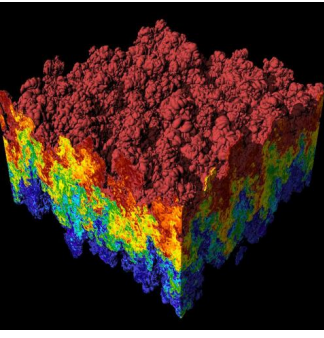

Vector / Tensor Glyphs Pseudocolor Rendering

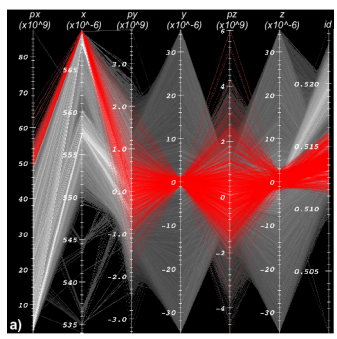

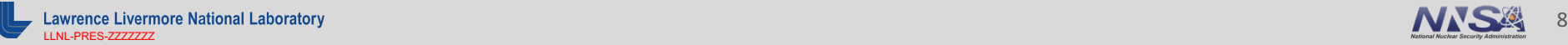

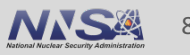

## **VisIt uses MPI for distributed-memory parallelism on HPC** clusters.

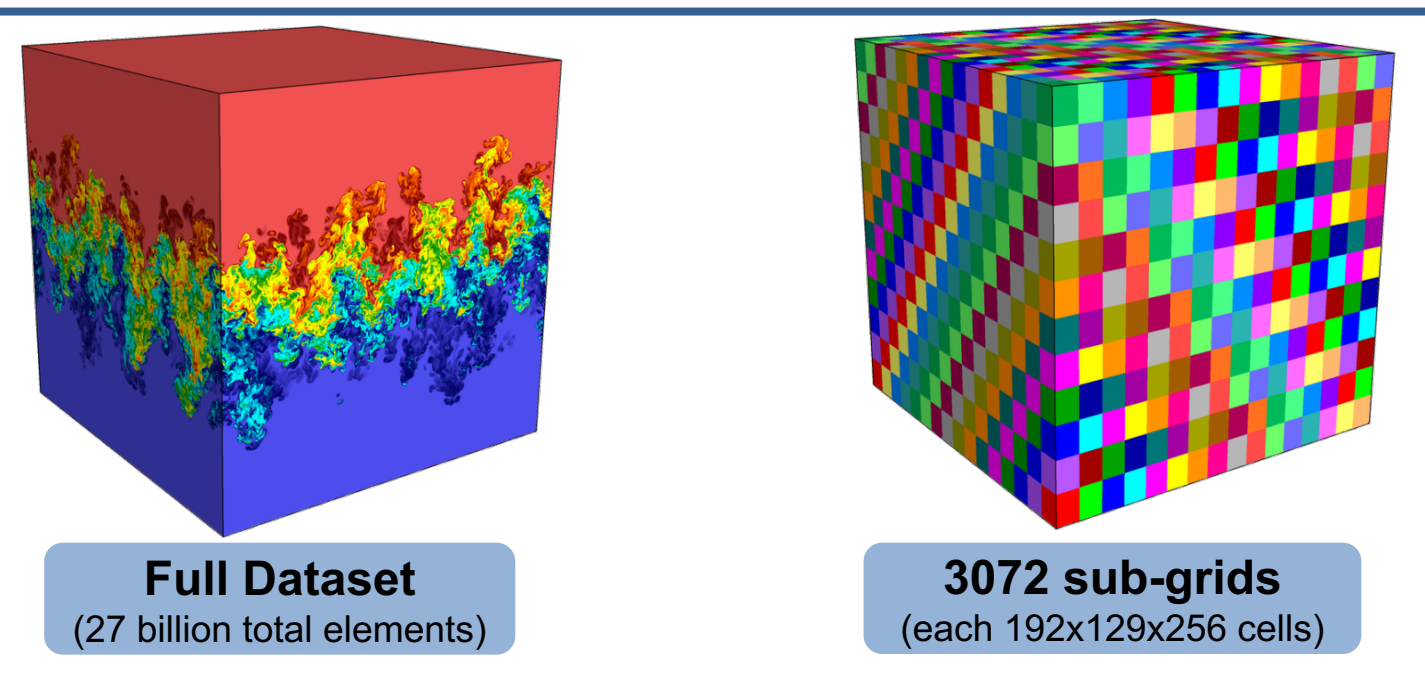

We are enhancing VisIt's pipeline infrastructure to support threaded processing and many-core architectures.

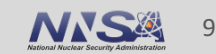

# **VisIt is a vibrant project with many participants.**

- The VisIt project started in 2000 to support LLNL's large scale ASC physics codes.
- **The project grew beyond LLNL and ASC with research and development from** DOE SciDAC and other efforts.
- VisIt is now supported by multiple organizations:
	- $-$  LLNL, LBNL, ORNL, Univ of Oregon, Univ of Utah, Intelligent Light, ...
- Over 75 person years of effort, 1.5+ million lines of code.

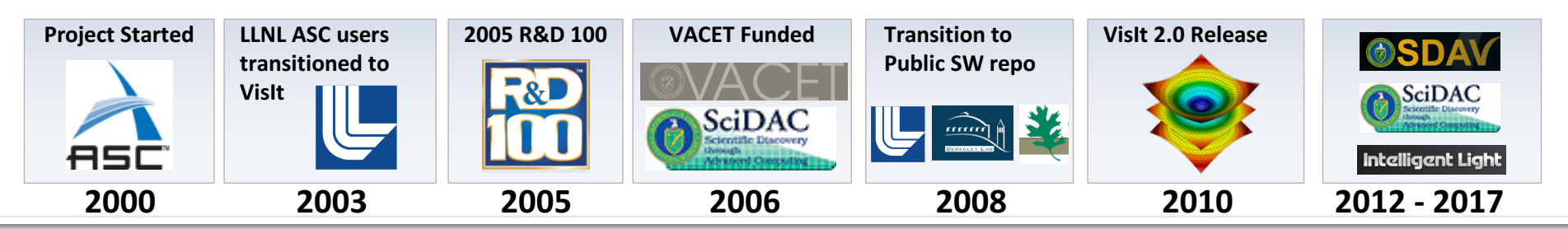

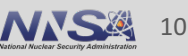

## The VisIt team focuses on making a robust, usable product for end users.

- § **Regular Releases (~ 6 / year)**
	- Binaries for all major platforms
	- End-to-end build process script "build\_visit"

#### ■ User Support and Training

- visitusers.org, wiki for users and developers
- Email lists: visit-users, visit-developers
- Beginner and advanced tutorials
- VisIt class with detailed exercises

#### § **Documentation**

- Getting Data Into VisIt Manual
- Python Interface Manual
- Users Reference Manual

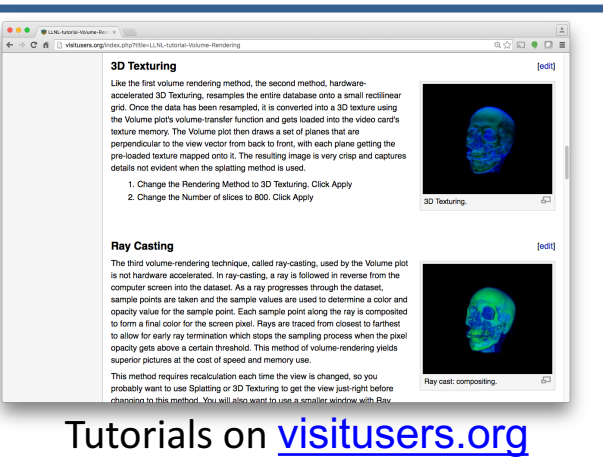

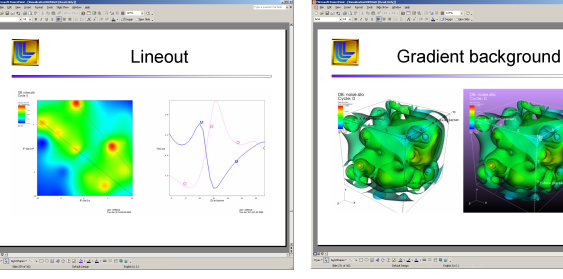

#### VisIt class materials

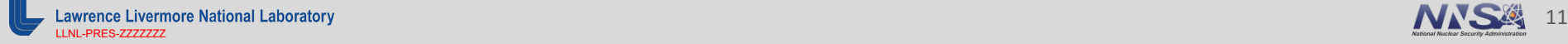

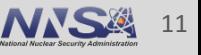

## **VisIt provides a flexible data model, suitable for many** application domains.

#### § **Mesh Types**

- Point, Curve, 2D/3D Rectilinear, Curvilinear, Unstructured
- Domain Decomposed, AMR
- Time Varying
- $-$  Primarily linear element support, limited quadratic element support

#### § **Field Types**

 $-$  Scalar, Vector, Tensor, Material Volume Fractions, Species

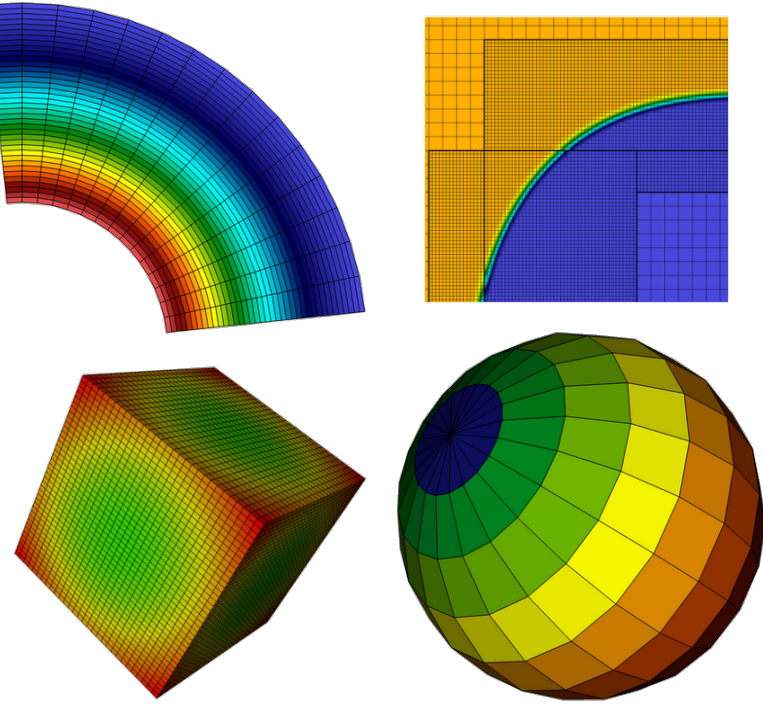

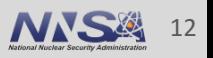

## **VisIt supports more than 110 file formats.**

#### **"How do I get my data into VisIt?"**

- The *PlainText* database reader can read simple text files (CSV, etc) — http://visitusers.org/index.php?title=Using\_the\_PlainText\_reader
- Experiment with the *visit\_writer* utility:
	- http://visitusers.org/index.php?title=VisItWriter
- Write to a commonly used format: — *VTK, Silo, Xdmf, PVTK*
- Consult the Getting Data Into VisIt Manual and its associated source code examples.

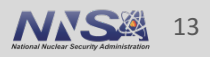

## **VisIt employs a parallelized client-server architecture.**

#### **Client Computer Parallel HPC Cluster** ் தேதிப்பெரு மியில் இருத்து வருக்கு ஆறு ஆர். பிரிவர் பு பெரு ருரு ருரு ருரு ரு **VisIt Data Engine Plugin Conta Plugin network connection VisIt MPIData Engine Plugin Conta Plugin VisIt Viewer VisIt Data Engine Plugin T** Data **Plugin (Files or Simulation) VisIt GUI VisIt CLI Python Java Clients Clients**

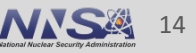

## **VisIt automatically switches to a scalable rendering** mode when plotting large data sets on HPC clusters.

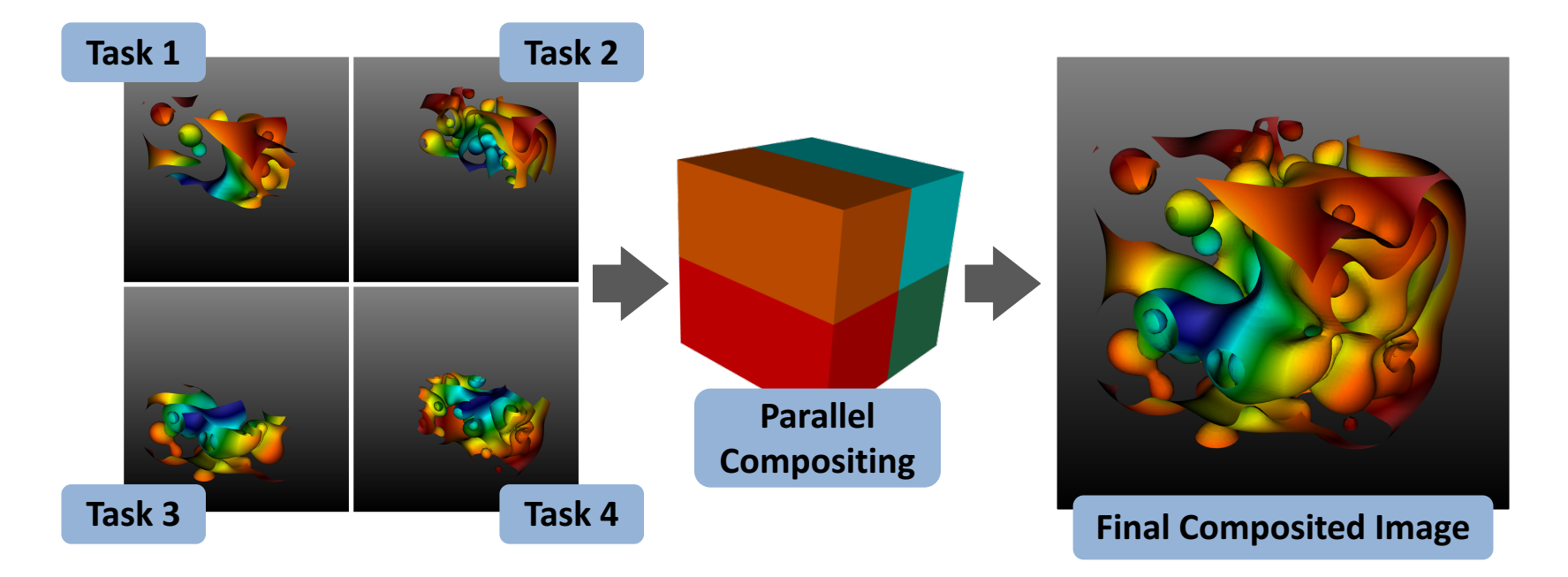

#### In addition to scalable surface rendering, VisIt also provides scalable volume rendering.

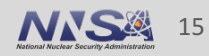

## **VisIt's infrastructure provides a flexible platform for** custom workflows.

#### § **C++ Plugin Architecture**

- $-$  Custom File formats, Plots, Operators
- $-$  Interface for custom GUIs in Python,  $C++$  and Java

#### § **Python Interfaces**

- $-$  Python scripting and batch processing
- Data analysis via Python Expressions and Queries

### § **In-Situ Coupling**

 $-$  VisIt's *Libsim* library allows simulation codes to link in VisIt's engine for in situ visualization

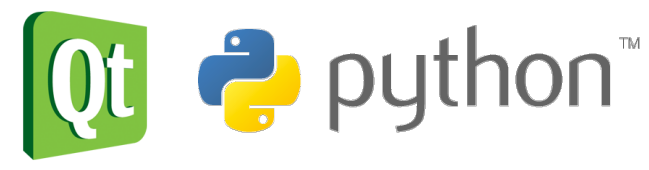

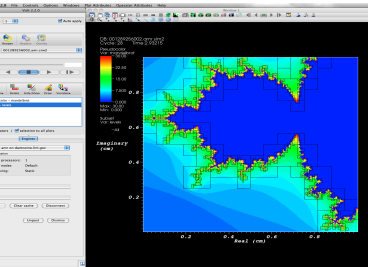

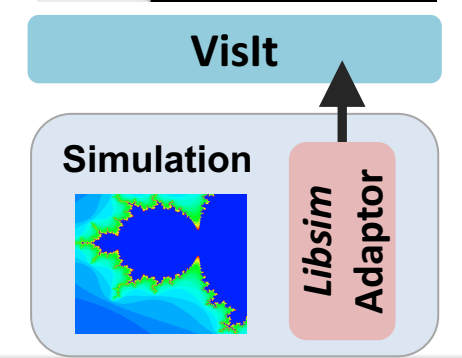

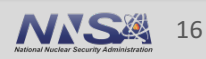

## **VisIt is used as a platform to deploy visualization** research.

■ **DOE ASCR Research Collaborations** 

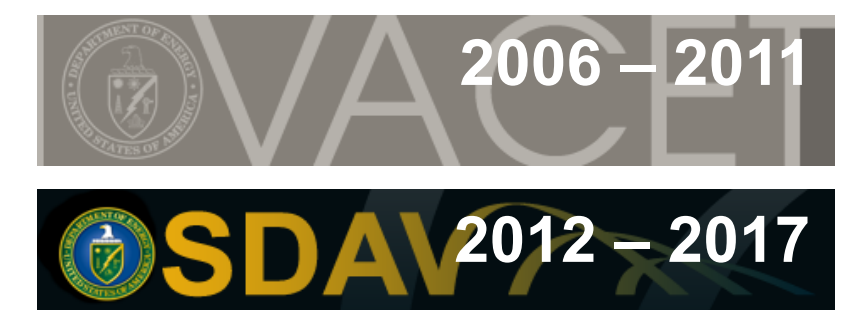

Scalable Data Management, Analysis, and Visualization

#### § **Research Focus**

- $-$  Light weight In Situ Processing
- Node Level Parallelism
- Distributed Memory Parallel Algorithms

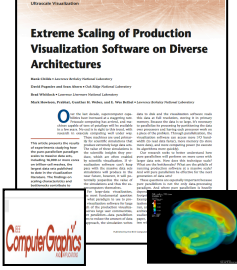

**Scaling research: Scaling to 10Ks of cores and trillions of cells.**

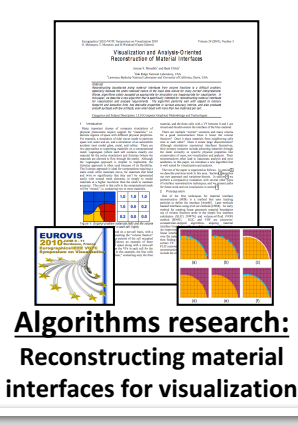

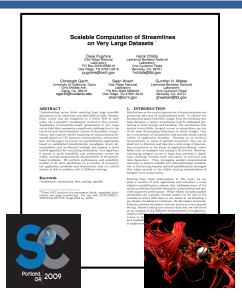

**Algorithms research: How to efficiently calculate particle paths in parallel.**

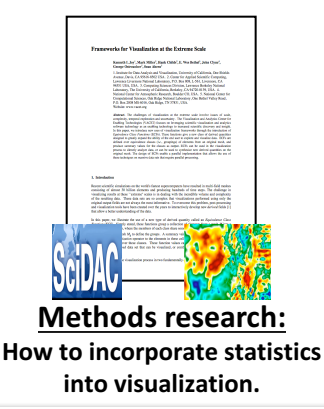

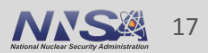

## **VisIt's interface is built around five core abstractions.**

- § **Databases**: Read data
- § **Plots:** Render data
- **Operators: Manipulate data**
- **Expressions:** Generate derived quantities
- **Queries:** Summarize data

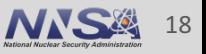

- **Databases:** Read data
- § **Plots:** Render data
- **Operators: Manipulate data**
- § **Expressions:** Generate derived quantities
- **Queries:** Summarize data

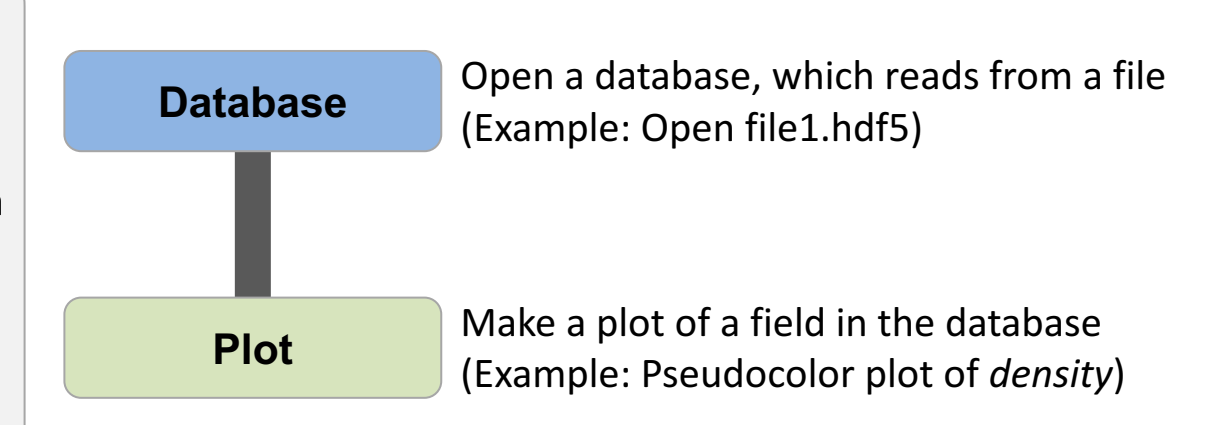

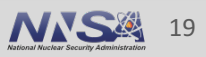

- **Databases:** Read data
- § **Plots:** Render data
- **Operators:** Manipulate data
- § **Expressions:** Generate derived quantities
- **Queries:** Summarize data

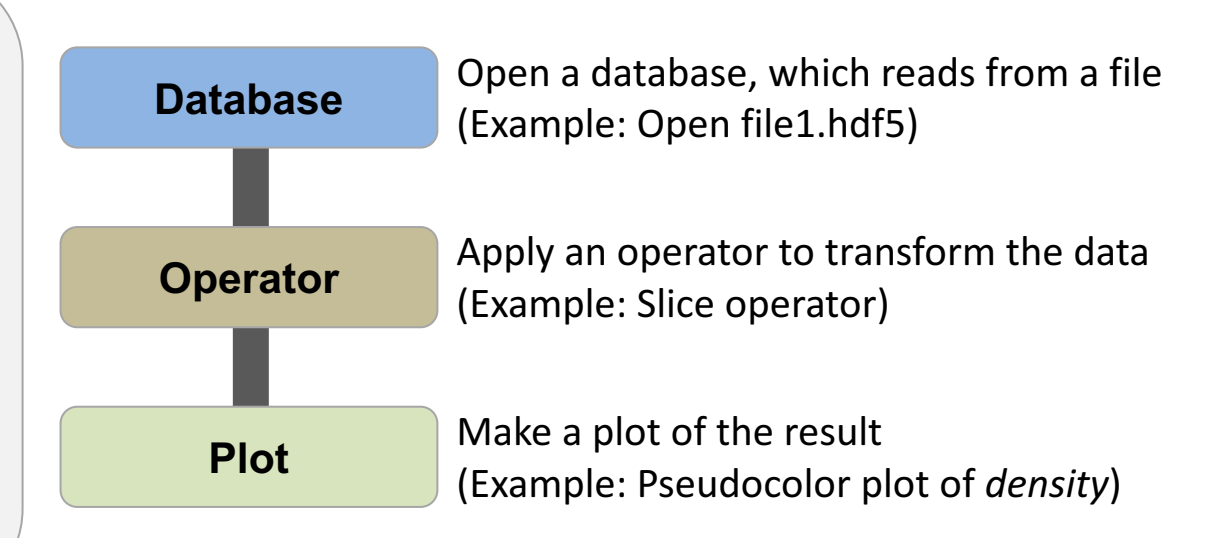

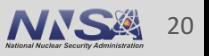

- **Databases:** Read data
- **Plots: Render data**
- **Operators:** Manipulate data
- **Expressions: Generate** derived quantities
- **Queries:** Summarize data

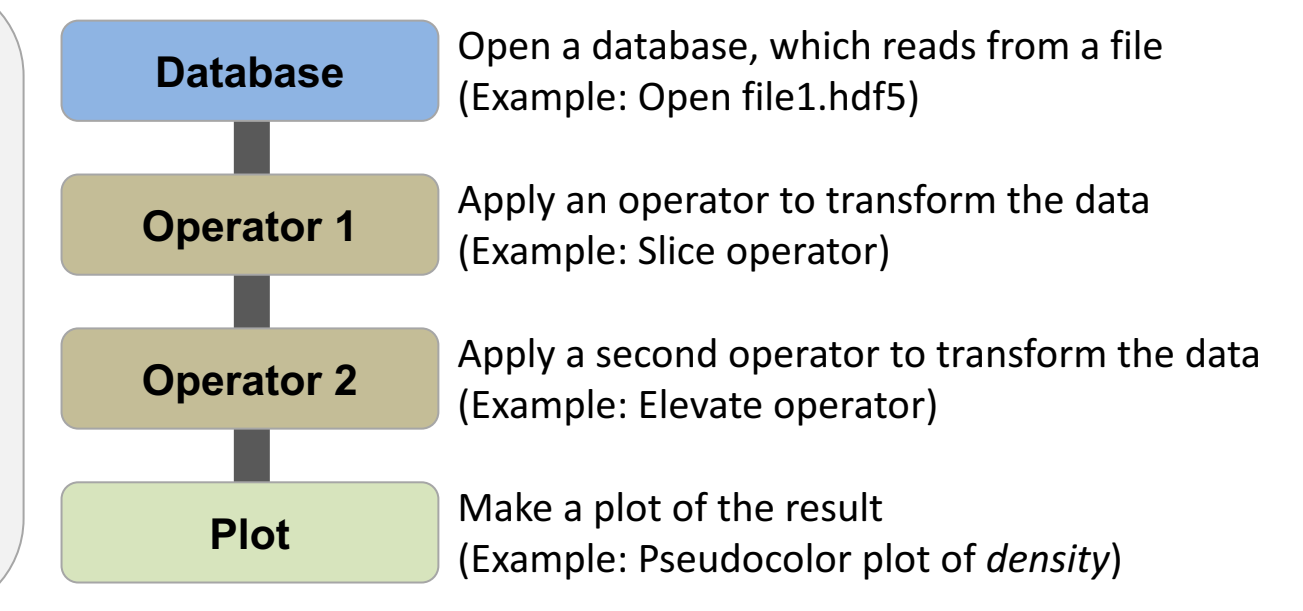

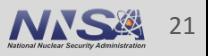

- **Databases:** Read data
- § **Plots:** Render data
- **Operators:** Manipulate data
- § **Expressions:** Generate derived quantities
- § **Queries:** Summarize data

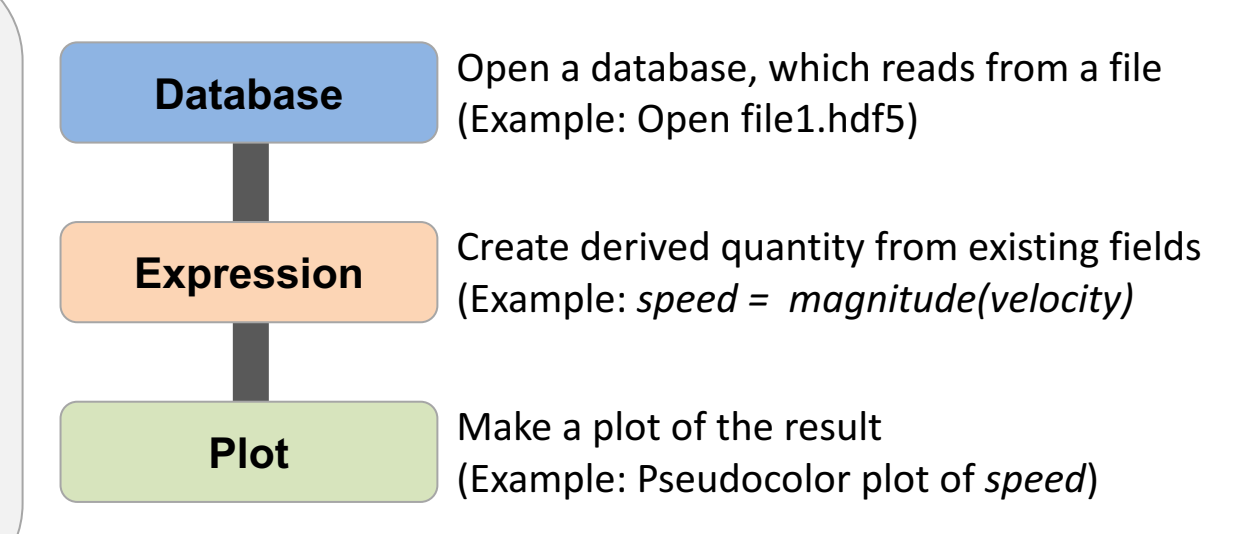

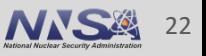

- **Databases:** Read data
- § **Plots:** Render data
- **Operators:** Manipulate data
- § **Expressions:** Generate derived quantities
- **Queries:** Summarize data

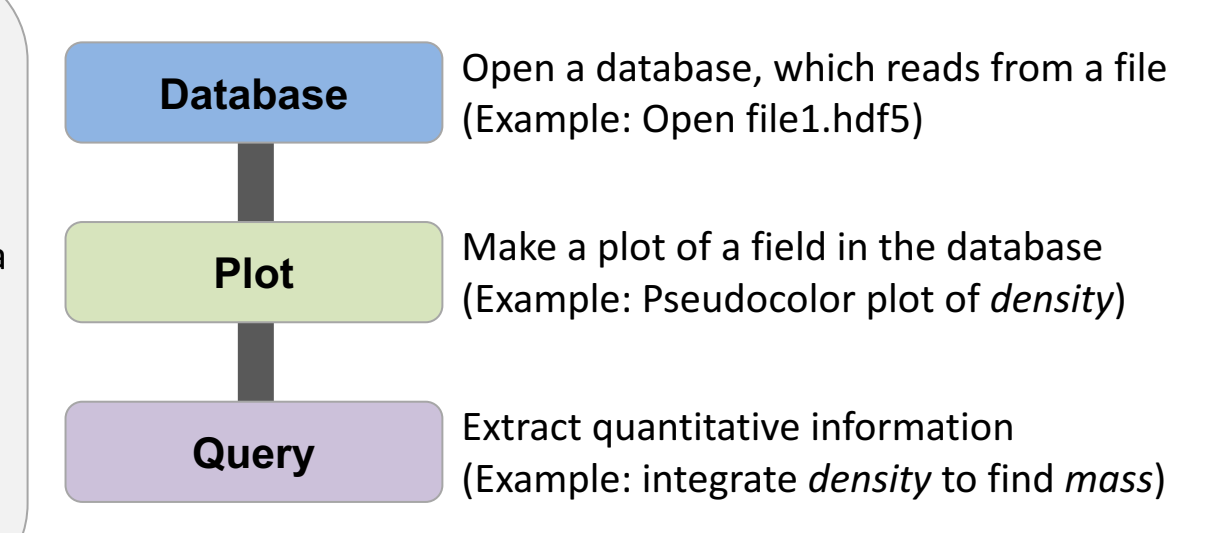

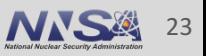

- **Databases: Read data**
- § **Plots:** Render data
- **Operators: Manipulate data**
- § **Expressions:** Generate derived quantities
- **Queries:** Summarize data

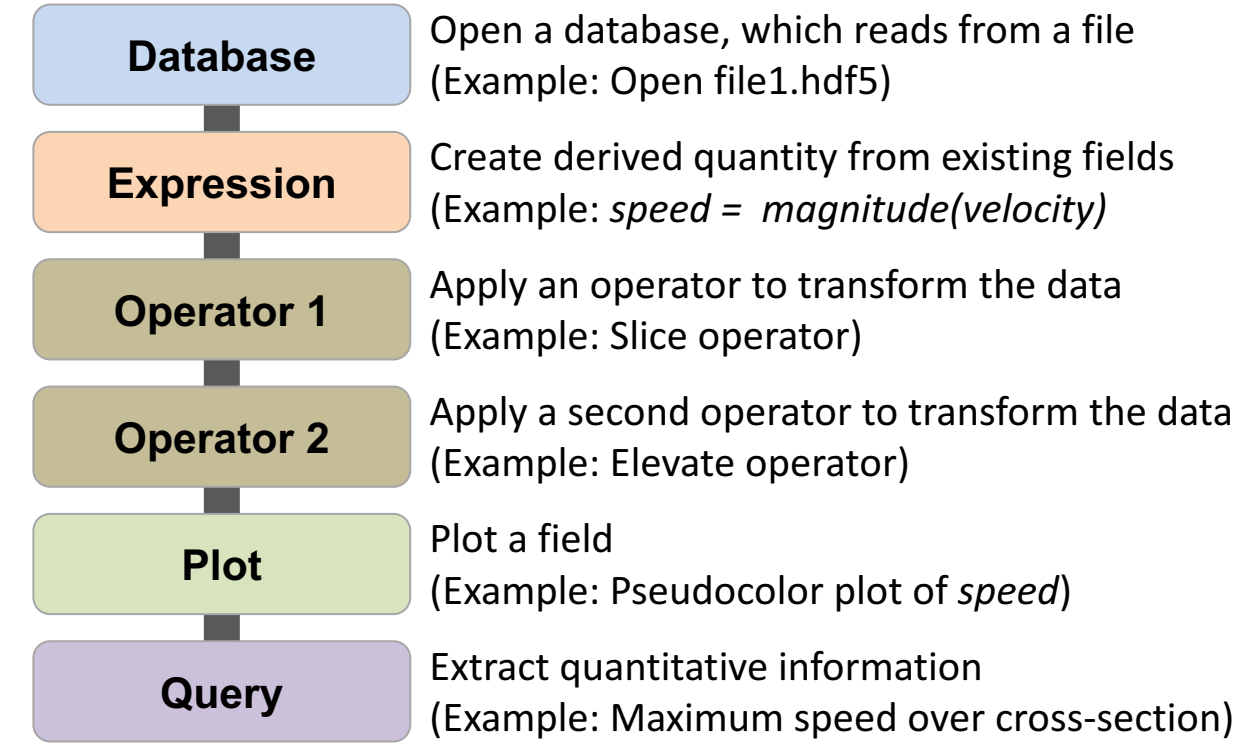

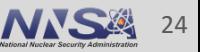

## VisIt is a robust, usable tool, that provides a broad set of visualization capabilities for of HPC simulation data.

- **Provides Features that span the "power of visualization"** 
	- Data Exploration
	- Confirmation
	- Communication

### **Example 1 Provides Features for different kinds of users**

- Visualization Experts
- Code Developers
- Code Consumers

VisIt is actively developed and has vibrant developer and user communities.

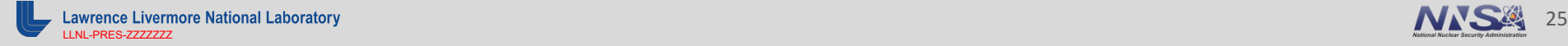

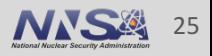

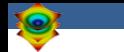

#### **Resources**

#### **Presenter Contact Info:**

■ Cyrus Harrison: cyrush@llnl.gov

#### **User Resources:**

- Main website: http://www.llnl.gov/visit
- **•** Wiki: http://www.visitusers.org
- Email: visitusers@ornl.gov

#### **Developer Resources:**

- Email: visit-developers@ornl.gov
- SVN: http://visit.ilight.com/svn/visit/

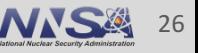

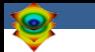

# **Hands-on Session**

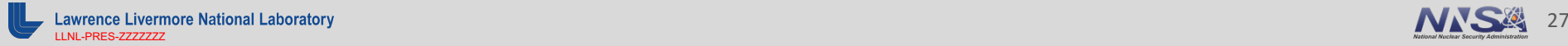

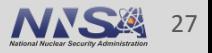

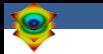

# **Guided Tour of VisIt**

#### ■ Materials from:

- http://visitusers.org/index.php?title=VisIt-tutorial-basics
- http://visitusers.org/index.php?title=VisIt-tutorial-data-analysis
- http://visitusers.org/index.php?title=VisIt-tutorial-Python-scripting

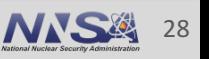

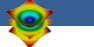

# **Aneurysm Simulation Exploration**

http://visitusers.org/index.php?title=Blood\_Flow\_Aneurysm\_Tutorial

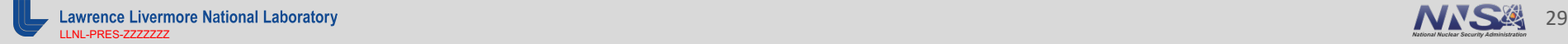

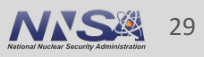

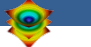

# **Water Flow Simulation Exploration**

http://visitusers.org/index.php?title=Water\_Flow\_Tutorial

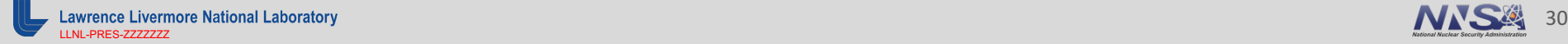

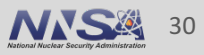

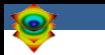

# **Additional Hands-on Materials**

## § **Volume Rendering**

— http://visitusers.org/index.php?title-Visit-tutorial-Volume-Rendering

## **E** Advanced Movie Making

— http://visitusers.org/index.php?title=Visit-tutorial-Advancedmovie-making

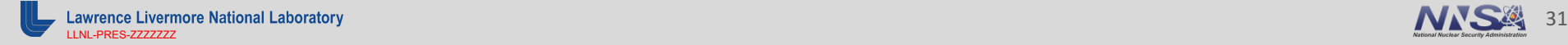

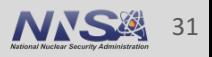

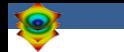

#### **Resources**

#### **Presenter Contact Info:**

■ Cyrus Harrison: cyrush@llnl.gov

#### **User Resources:**

- Main website: http://www.llnl.gov/visit
- **•** Wiki: http://www.visitusers.org
- Email: visitusers@ornl.gov

#### **Developer Resources:**

- Email: visit-developers@ornl.gov
- SVN: http://visit.ilight.com/svn/visit/

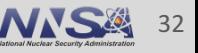

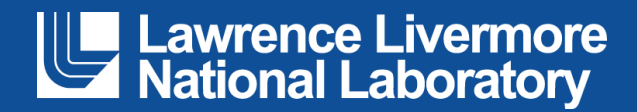